## Задача A. Путевые строки

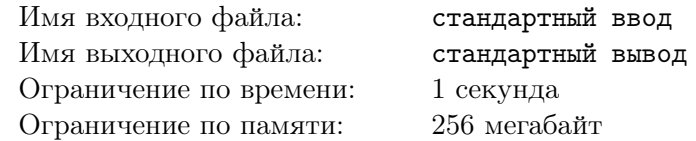

Рассмотрим ориентированный граф  $G$ , имеющий  $n$  вершин, пронумерованных натуральными числами от 1 до *n*. В графе G возможно наличие нескольких дуг между одной и той же парой вершин, а также дуг, ведущих из вершины в нее саму. Каждая дуга графа помечена некоторой буквой латинского алфавита. Каждому пути в графе G можно поставить в соответствии строку, состоящую из букв, написанных на последовательно проходимых в соответствии с этим путем дугах. Эта строка называется путевой меткой пути. Назовем строку S путевой строкой графа G, если в нем существует путь, путевая метка которого равна S.

Ваша задача посчитать остаток от деления на  $1\,000\,000$  количества путевых строк графа  $G$ , состоящих ровно из L символов.

#### Формат входных данных

В первой строке входных данных записаны целые числа  $n, m, L$   $(1 \leq n \leq 10, 1 \leq m \leq 10000,$  $1 \le L \le 100$ ), равные количеству вершин и ребер графа G, а также длине путевых строк, которые нужно искать. Следующие m строк задают дуги графа G. Каждая из этих строк содержит два натуральных числа  $a, b \ (1 \leq a, b \leq n)$  и маленькую латинскую букву c, что означает наличие дуги из вершины  $a$  в вершину  $b$ , помеченной символом  $c$ . Элементы каждой строки отделены друг от друга пробелами.

## Формат выходных данных

Единственная строка выходных данных должна содержать одно число, равное остатку от деления количества путевых строк длины  $L$  в графе  $G$  на  $1\,000\,000$ .

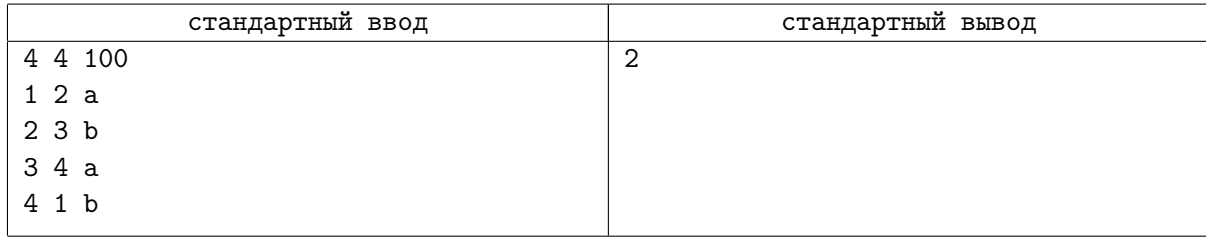

# Задача B. Украденный массив

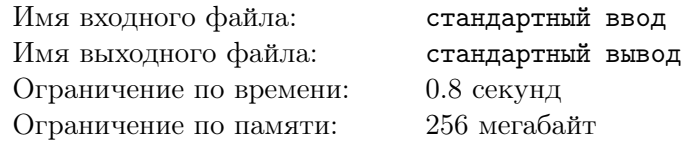

Мальчик Петя любит массивы. Недавно ему подарили огромный массив чисел  $F$  размера  $2^n$ . Петя человек странный, и при виде массива из чисел сразу начинает считать какие-то суммы на нём. Специально для этого он купил в магазине новый пустой массив  $P$  размера  $2^n$  и начал его заполнять по следующему правилу:  $P[i] = \sum_{j \& i = j} F[j]$ . Другими словами для каждого  $j$ , такого что  $j$  — подмасска *i* (т.е. побитовое «И» чисел *i* и j равно j), Петя прибавил  $F[j]$  к изначально нулевому значению  $P[i]$ .

Но потом случилось ужасное — массив F украли! Теперь Петя хочет разыскать массив F, но он не помнит, какие значения там были изначально. Единственное что у него есть – массив  $P$ . Помогите Пете восстановить массив F.

## Формат входных данных

В первой строке входных данных дано одно число  $n (1 \leq n \leq 20)$ .

В следующей строке даны  $2^n$  чисел, *i*-е из них — значение  $P[i]~(-10^9\leqslant P[i]\leqslant 10^9)$  (нумерация ведётся с нуля).

## Формат выходных данных

В одной строке выведите  $2^n$  чисел, *i*-е из которых — значение  $F[i]$  (нумерация ведётся с нуля).

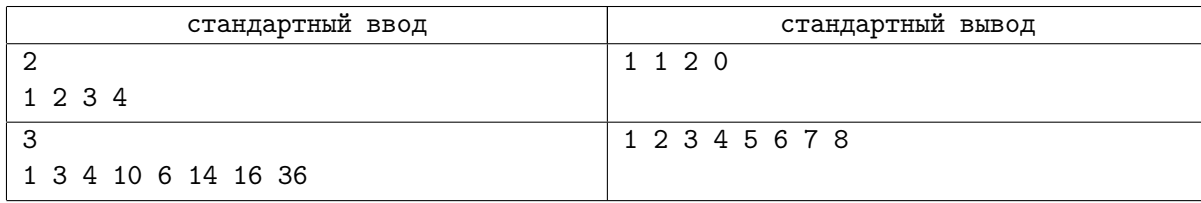

# Задача C. Переворот битов

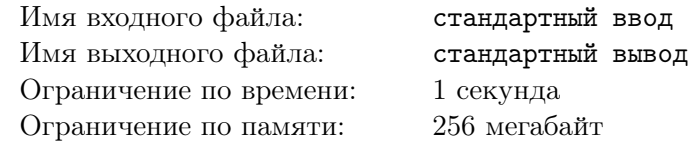

Дана таблица  $n \times m$  из 0 и 1. За одно действие вы можете поменять все биты на противоположные (то есть все 0 на 1 и все 1 на 0) в любом столбце или в любой строке этой таблицы. Вы можете совершить k действий. Какое максимальное количество 1 вы можете получить?

## Формат входных данных

Первая строка содержит три целых числа n, m и  $k$   $(n \times m \le 500, k \le 1000)$ .

Следующие *n* строк содержат описание таблицы: в *i*-й из этих строк содержится битовая строка длины m.

### Формат выходных данных

Выведите единственное число — ответ на задачу.

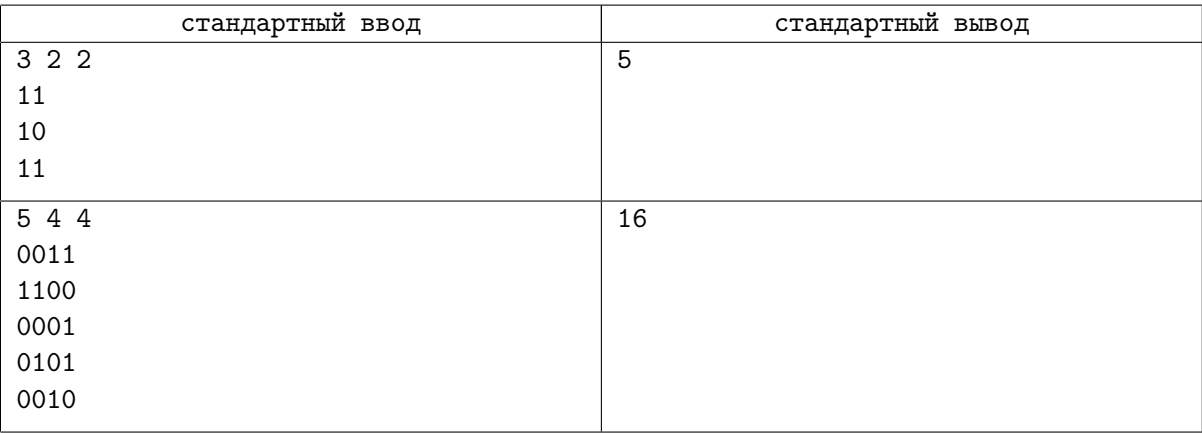

## Задача D. Мать драконов

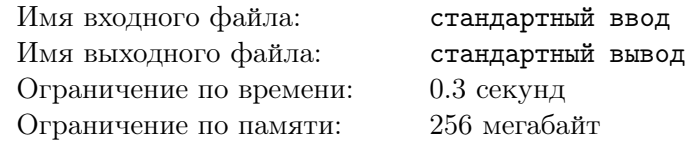

В Королевстве Ланнистеров  $n$  замков и несколько стен, соединяющих два замка, никакие два замка не соединены более, чем одной стеной, ни одна стена не соединяет замок с собой.

Сир Джейме Ланнистер узнал, что Дейенерис Таргариен собирается атаковать его королевство. Он хочет защитить свои владения. У него есть k литров странной жидости. Он хочет распределить эту жидкость между замками так, чтобы каждый замок содержал некоторое количество жидкости (возможно, нулевое или нецелое количество литров). После этого стабильность стены, соединяющей замки  $a$  и  $b$ , содержащие  $x$  и  $y$  литров жидкости, соответственно, равна  $x \cdot y$ .

Ваша задача — найти максимальную возможную сумму стабильностей стен, которую Сир Джейме Ланнистер сможет достичь

## Формат входных данных

Первая строка содержит два целых числа  $n \le k \le 40, 1 \le k \le 1000$ ).

Далее следует n строк. В *i*-й из них содержится n целых чисел  $a_{i,1}, a_{i,2}, \ldots, a_{i,n}$   $(a_{i,j} \in \{0,1\})$ . Если замки *i* и *j* соединены стеной,  $a_{i,j} = 1$ . В противном случае оно равно 0.

Гарантируется, что  $a_{i,j} = a_{j,i}$  и  $a_{i,i} = 0$  для всех  $1 \leq i, j \leq n$ .

## Формат выходных данных

Выведите одно число — максимальную возможную сумму стабильностей стен, которую Сир Джейме Ланнистер сможет достичь.

Ваш ответ будет считаться правильным, если его абсолютная или относительная точность не превосходит  $10^{-6}$ .

А именно, если ваш ответ равен  $a$ , а ответ жюри равен  $b$ , то ваш ответ будет зачтен, если  $\frac{|a-b|}{max(1,b)} \leqslant 10^{-6}.$ 

## Примеры

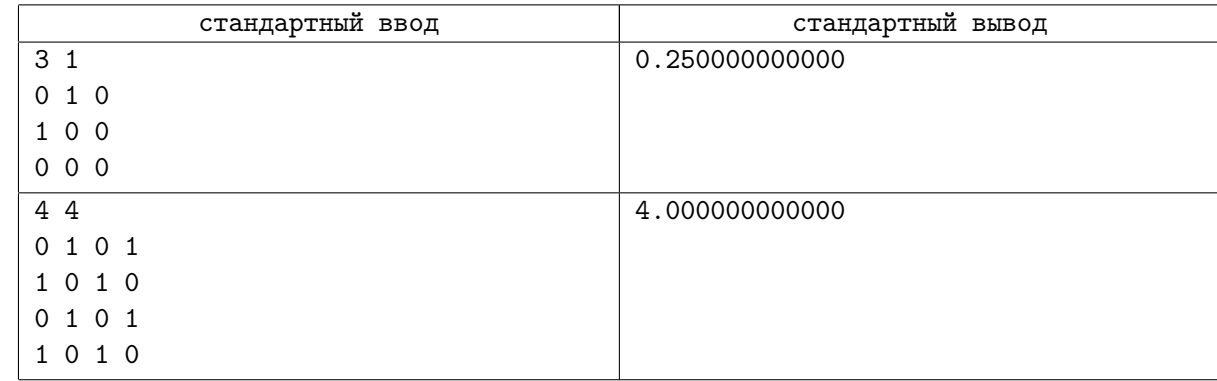

## Замечание

В первом примере, если замки 1, 2, 3 содержат 0.5, 0.5, 0 литров жидкости, соответственно, ответ равен 0.25.

Во втором примере, если замки 1, 2, 3, 4 содержат  $1.0, 1.0, 1.0, 1.0$  литров жидкости, ответ равен 4.0.

# Задача E. Шестиугольные домино-ромбы

Имя входного файла: стандартный ввод Имя выходного файла: стандартный вывод Ограничение по времени: 2 секунды Ограничение по памяти: 256 мегабайт

Правильный шестиугольник со стороной длины  $n$  разделен на  $6n^2$  единичных треугольников.

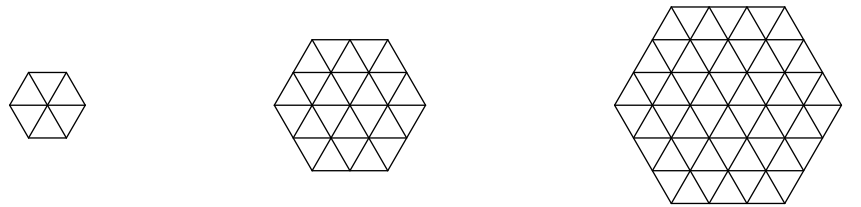

Его требуется полностью покрыть без наложений и пересечений домино-ромбами — фигурами, составленными из двух единичных треугольников с общей стороной.

#### Требуется посчитать число способов покрыть шестиугольник таким образом. Например, два способа покрыть шестиугольник со стороной 1 приведены на рисунке.

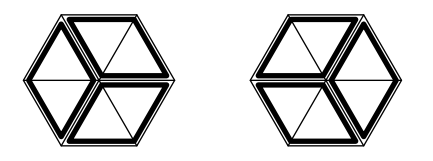

## Формат входных данных

Входной файл содержит число  $n (1 \leq n \leq 7)$ .

#### Формат выходных данных

Выведите число способов покрыть шестиугольник домино-ромбами.

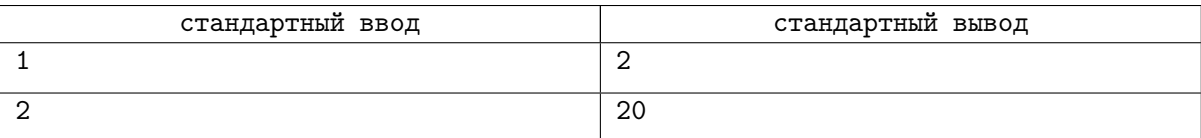

## Задача F. Симпатичные узоры

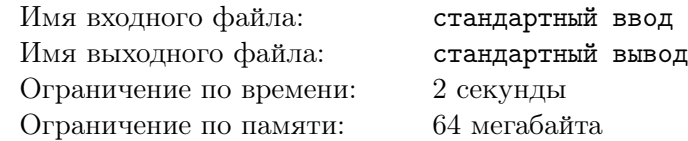

Компания BrokenTiles планирует заняться выкладыванием во дворах у состоятельных клиентов узор из черных и белых плиток, каждая из которых имеет размер  $1 \times 1$  метр. Известно, что дворы всех состоятельных людей имеют наиболее модную на сегодня форму прямоугольника  $M \times N$  метров.

Однако при составлении финансового плана у директора этой организации появилось целых две серьезных проблемы: во первых, каждый новый клиент очевидно захочет, чтобы узор, выложенный у него во дворе, отличался от узоров всех остальных клиентов этой фирмы, а во вторых, этот узор должен быть симпатичным.

Как показало исследование, узор является симпатичным, если в нем нигде не встречается квадрата 2 × 2 метра, полностью покрытого плитками одного цвета.

Для составления финансового плана директору необходимо узнать, сколько клиентов он сможет обслужить, прежде чем симпатичные узоры данного размера закончатся. Помогите ему!

## Формат входных данных

На первой строке входного файла находятся два положительных целых числа, разделенные пробелом — М и N  $(1 \leq M \times N \leq 30)$ .

## Формат выходных данных

Выведите в выходной файл единственное число — количество различных симпатичных узоров, которые можно выложить во дворе размера  $M \times N$ . Узоры, получающиеся друг из друга сдвигом, поворотом или отражением считаются различными.

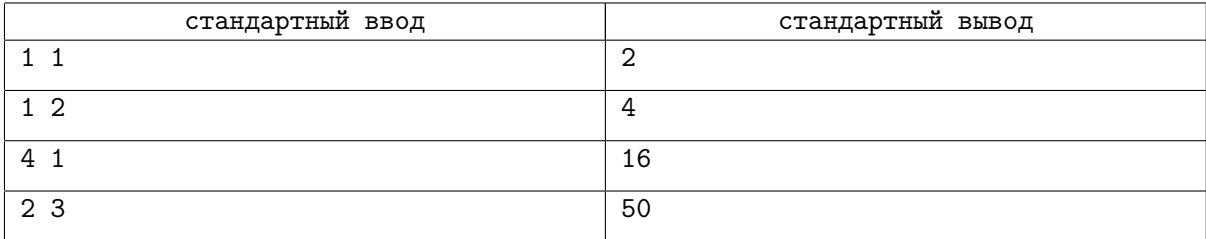

# Задача G. Число совершенных паросочетаний

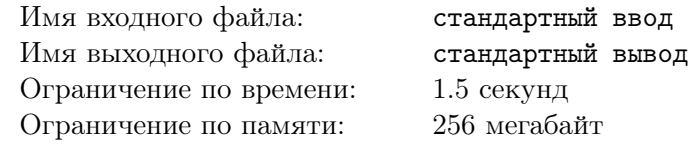

Совершенным называется паросочетание, покрывающее все вершины графа.

Дан произвольный неориентированный граф. Найдите количество совершенных паросочетаний по модулю  $10^9 + 7$ .

## Формат входных данных

Число вершин  $n$  (1 ≤  $n$  ≤ 30). Числе рёбер  $m$  (0 ≤  $m$  ≤  $\frac{n(n-1)}{2}$  $\frac{i-1}{2}$ 

## Формат выходных данных

Выведите одно число – количество совершенных паросочетаний по модулю  $10^9 + 7$ .

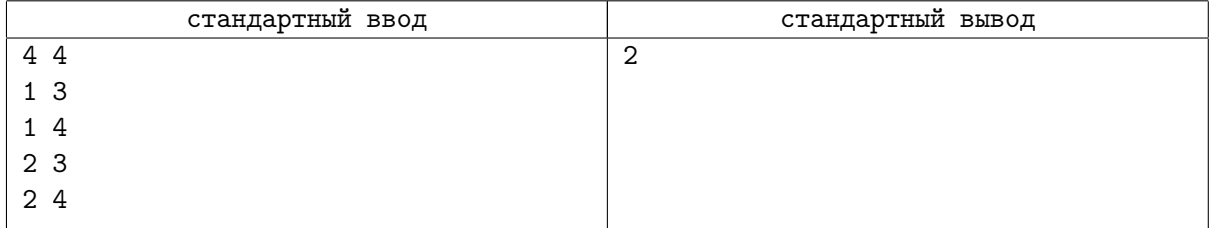

## Задача H. Японский компьютер

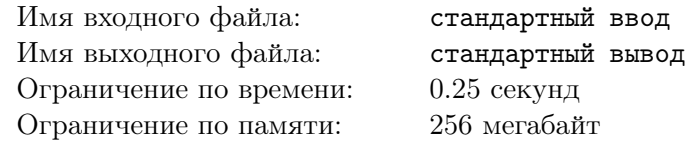

Как известно, для обороны границ японские инженеры разрабатывают огромных боевых человекоподобных роботов. Каждый такой робот управляется японским компьютером. Понятно, что для повышения эффективности робота программа в компьютере должна быть как можно более оптимальной, чтобы компьютер мог выполнять как можно больше программ за как можно меньшее время.

На данный момент японским программистам задали следующую задачу (её смысл секретен, поэтому здесь его описывать нельзя): изначально в памяти компьютера находится единственное число x. Требуется получить в его памяти следующие числа:  $a_1x, a_2x, \ldots, a_nx$ . При этом компьютер может выполнять следующие операции:

- 1. Сложение двух чисел
- 2. Вычитание двух чисел
- 3. Побитовый сдвиг влево (сдвиг на  $k$  бит эквивалентен умножению на  $2^k$ )

Все полученные промежуточные значения сохраняются в памяти, так что ими можно пользоваться при вычислении других значений.

При вычислениях никогда не должно получаться значение большее, чем 42x. Гарантируется, что при выполнении этого ограничения, в компьютере не происходит переполнений. Также, компьютер не может работать с отрицательными числами, так что вычитать большее число из меньшего также запрещено.

Порядок, в котором в памяти будут появляться числа  $a_1x, a_2x, \ldots, a_nx$ , не имеет значения.

## Формат входных данных

В первой строке находится число  $n -$  количество требуемых значений  $(1 \le n \le 41)$ . Во второй строке находится n чисел  $a_i$  ( $2 \le a_i \le 42$ ). Все  $a_i$  различны. Само число x вам не дано, так что ваша последовательность операций должна быть верной для любого x.

## Формат выходных данных

В первой строке выведите единственное число — минимальное количество требуемых операций. Далее выведите требуемые операции в следующем формате:

- 1. Слвиг влево  $ax$  на  $k$  бит: "a<<k"
- 2. Сложение  $ax \text{ u } bx$  "a+b"
- 3. Вычитание  $ax$  из  $bx$ : "b-a"

Запись операций не должна содержать пробелов.

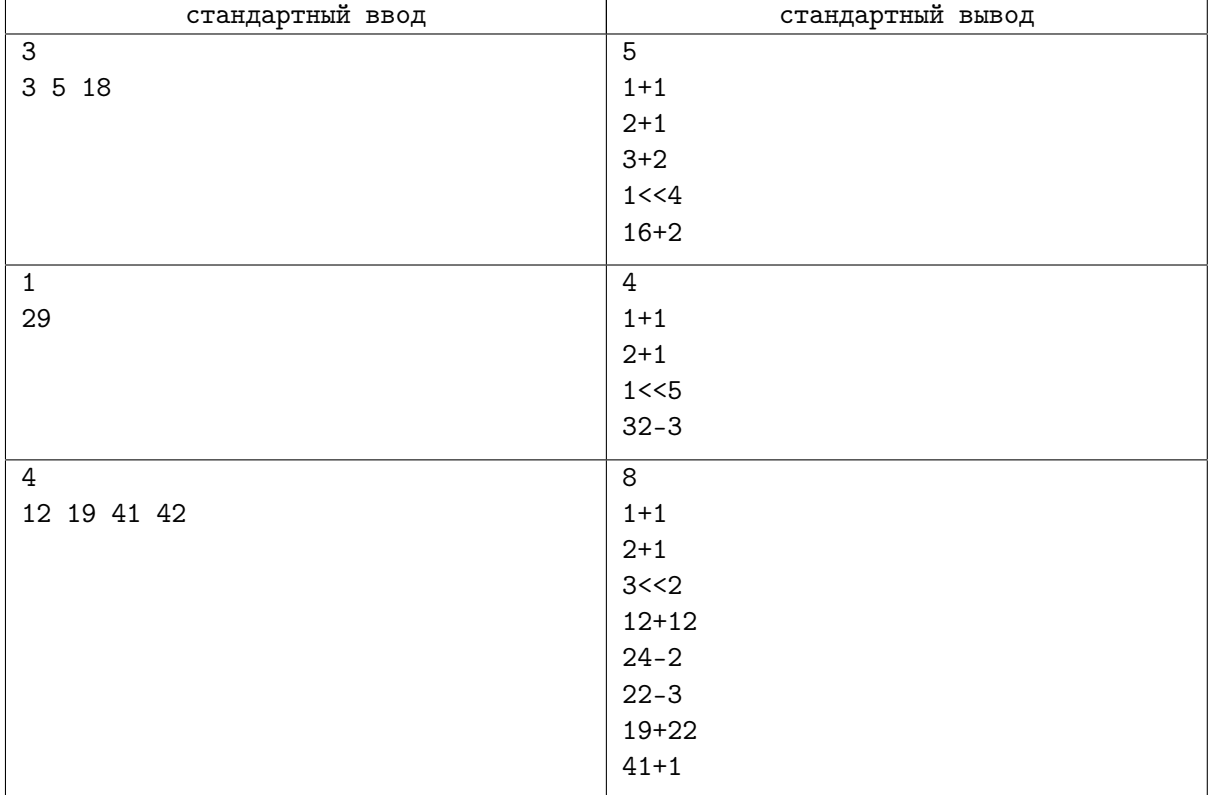

# Задача I. Увидеть Юнга и умереть

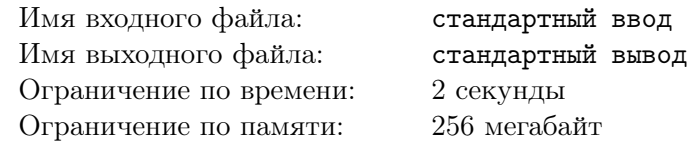

Диаграммы Юнга используются для того, чтобы изобразить разбиение числа на слагаемые. Разбиение числа *n* на слагаемые представляет собой сумму вида  $n = m_1 + m_2 + ... + m_k$ , где  $m_1 \geqslant m_2 \geqslant \ldots \geqslant m_k$ .

Диаграмма состоит из n квадратиков, организованных в виде k рядов, где k количество слагаемых в разбиении. Ряд, соответствующий числу  $m_i,$  содержит  $m_i$  квадратиков. Все ряды выровнены по левому краю и упорядочены от более длинного к более короткому.

Например, диаграмма Юнга, приведенная на рисунке, соответствует разбиению  $10 = 5 + 3 + 2$ .

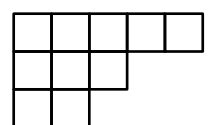

Иногда можно вписать одну диаграмму Юнга в другую. Диаграмму X можно вписать в диаграмму Y, если можно удалить некоторые квадратики из диаграммы Y так, чтобы получилась диаграмма X. Отметим, что разрешается только удалять некоторые квадратики, вращать или отражать диаграмму не разрешается. Например, диаграмма для разбиения  $5 = 3 + 2$  может быть вписана в диаграмму для разбиения  $10 = 5 + 3 + 2$ , как показано на рисунке.

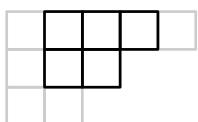

С другой стороны, диаграмму для разбиения 8 = 4+4 нельзя вписать в диаграмму для разбиения  $10 = 5 + 3 + 2.$ 

Для заданного n найдите такое разбиение n на слагаемые, что в соответствующую ему диаграмму Юнга можно вписать максимальное количество различных диаграмм.

Например, в диаграмму для разбиения  $10 = 5 + 3 + 2$  можно вписать 36 различных диаграмм. Однако это не максимальное значение. В диаграмму для разбиения  $10 = 4 + 2 + 2 + 1 + 1$  можно вписать 41 диаграмму Юнга.

## Формат входных данных

Входной файл содержит целое число  $n (1 \le n \le 100)$ .

#### Формат выходных данных

На первой строке выходного файла выведите максимальное число диаграмм Юнга, которые можно вписать в некоторую диаграмму, соответствующую разбиению на слагаемые числа  $n$ .

На второй строке выведите одно или более целых чисел — количество квадратиков в каждом из рядов оптимальной диаграммы.

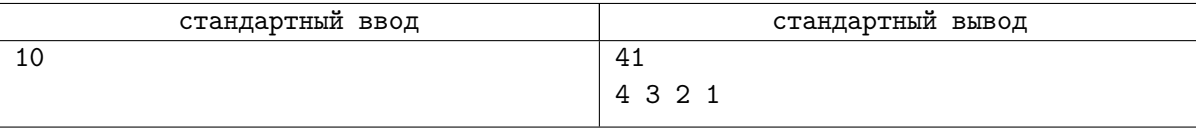